# Patch #2 Vitesse réseau : Important si votre vitesse réseau est lente par moment

## **English hereafter**

**Description : Dans certains cas la connection réseau ralentit. Ceci est lié à un Bug Ubuntu qui peut être corrigé facilement et immédiatement avec ce Patch.**

**Pour installer le Patch :**

**1-Téléchargez le fichier joint à ce Document : Change\_DNSPatch.sh**

**2-Ouvrez un Terminal (Menu du bas)**

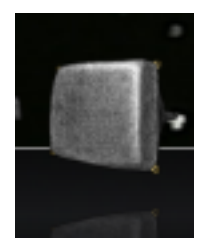

## **3- Tapez les instructions suivantes dans un terminal**

chmod +x Downloads/Change\_DNSPatch.sh

Downloads/Change\_DNSPatch.sh

Astuce : Pour de meilleures performances : Veillez à ne pas utiliser en même temps la connection WIFI et la connection fillaire, choisissez l'un ou l'autre.

%%%%%%%%%%%%%%%%%%%%%%%%%%%%%%%%%%%%%%ENGLISH%% %%%%%%%%%%%%%%%%%%%%%%%%%%%%%%%%%%%%%%%%%%%%%% %%%%%%%%%%%%%%%%%%%%%

## **Descripition : Slow network from time to time. This is connected with a Ubuntu 17.04 bug. It is easilly corrected with this Patch.**

## **Patch Install :**

**1-Download file attached to this Document : Change\_DNSPatch.sh**

**2-Open a Terminal(Bottom menu bar)**

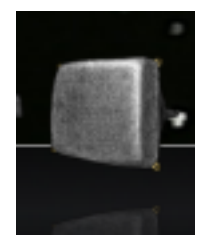

## **3- Type these instructions in the terminal**

chmod +x Downloads/Change\_DNSPatch.sh

Downloads/Change\_DNSPatch.sh

Tip : for best performances : Consider not using cable and wifi connection at same time, check you only use one connection.